# **fazer jogo da lotofácil pelo celular**

- 1. fazer jogo da lotofácil pelo celular
- 2. fazer jogo da lotofácil pelo celular :esporte bet 365 apk
- 3. fazer jogo da lotofácil pelo celular :como sacar dinheiro do sportingbet

### **fazer jogo da lotofácil pelo celular**

#### Resumo:

**fazer jogo da lotofácil pelo celular : Junte-se à revolução das apostas em mka.arq.br! Registre-se agora e descubra oportunidades de apostas inigualáveis!**  contente:

O leilão da BET que opera canais a cabo VH1, BEST e serviço de streaming BBE+ começou no início deste verão, mas atingiu um obstáculo depois que o criador da Madea, Perry, se recusou a aumentar fazer jogo da lotofácil pelo celular oferta de US\$ 2 bilhões para atender ao preço pedido da Paramount.\$3 bilhões deO Post anterior reportado.

Black Entertainment Television (acrônimo BET) éum canal básico americano a cabo visando preto americano Meme it audiências. É de propriedade da Paramount Global através do CBS Entertainment Group. Black Entertainment Television. Onde a cultura negra. Vidas.

### **fazer jogo da lotofácil pelo celular**

Para realizar o cadastro no Sportingbet, é necessário seguir alguns passos importantes. Aqui está como etapas para você saber com sucesso :

- Acesse o site do Sportingbet e clique em fazer jogo da lotofácil pelo celular "Cadastro" ou então, Inscreva-se agora.
- Preencha o formulário de cadastro com seus dados pessoais, como nome s/a.rpm-● comunicações e contatos pessoais por email senha confirmação do número da telefone
- Escolha uma operação de depósito e retirada, como carrinho ou crédito ou débito (Skrill), Neteller.
- Lise e aceite os termos, condições do site.
- Clique em fazer jogo da lotofácil pelo celular "Cadastrar" para finalizar o processo.

#### **fazer jogo da lotofácil pelo celular**

Aqui está algumas dicas importantes para você se cadastrar com sucesso no Sportingbet:

- Informações sobre questões relacionadas com o produto, pois é assim ajudará à garantia fazer jogo da lotofácil pelo celular segurança e proteção Sua conta.
- Use uma senha forte e única, o certificado-se de não compartilhar Com ninguém.
- Verifique se o endereço de email fornecido está direito and ativo, posto é usado para envio informações do seu cadastro.
- Escolha uma opção de depósito e retirada que seja seja seguidae confiável.
- Lise e entrenda completamente os termos do site antes de cadastrar.

#### **Como fazer o depósito no Sportingbet:**

Após cadastrar-se com sucesso, vocé pode fazer o deposito no Sportingbet seguindo esto passe:

- Acesse a fazer jogo da lotofácil pelo celular conta no Sportingbet e clique em fazer jogo da 1. lotofácil pelo celular "Depósito".
- Escolha a opção de Depósito Desejada, como carrinho ou crédito Ou Débito Skrill Neteller 2. Entre outras operações.
- Insira a quantidade que deseja depositar e clique em fazer jogo da lotofácil pelo celular 3. "Depositar".
- 4. Verifique se a transação foi realizada com sucesso e você está pronto para iniciar suas apostas.

#### **Como fazer o saque no Sportingbet:**

Quanto tempo para fazer o levantamento, siga etos passos:

- Acesse a fazer jogo da lotofácil pelo celular conta no Sportingbet e clique em fazer jogo da 1. lotofácil pelo celular "Retirada".
- Escolha a opção de retirada dessejada, como carrinho ou crédito débito (escrito), Skrill e 2. Neteller.
- 3. Insira a quantidade que deseja retirar e clique em fazer jogo da lotofácil pelo celular "Withdraw".
- 4. Verifique se a transação foi realizada com sucesso e tenha paciência, pois o processo poder ler algum tempo.

Agora que você vai sabia como cadastrar-se e fazer o papel de retirada no Sportingbet, está bem preparado para vir a estrela em fazer jogo da lotofácil pelo celular suas partes favoritas! Lembre se sempre consultar as condições do site E jogo da forma responsável.

### **fazer jogo da lotofácil pelo celular :esporte bet 365 apk**

Em 30 de novembro de 2016, foi realizado o "Campeonato Carioca de Futebol Feminino" com times de várzea do Recife, no Recife, no dia 17, com a participação dos clubes do Rio de Janeiro e do Rio de Janeiro, sendo que a atleta não pôde comparecer pois foi suspensa da competição logo no início do mesmo jogo; o vice foi o campeão do Grupo D.

Em 25 de dezembro de 2016, foi anunciado o retorno do atleta para a primeira divisão do Campeonato Brasileiro: o retorno de Eduardo Gomes.

No dia 14 de janeiro de 2017, o

treinador do Flamengo, Marcos Menezes, anunciou o retorno de Eduardo para a seleção brasileira da Segunda Divisão Brasileira.

No dia 9 de fevereiro de 2017, foi anunciado pelo canal por assinatura SporTV o retorno do atleta para a equipe brasileira para a disputa do Campeonato Mundial de Beach Soccer de 2017. resse nos bônus e incentivos oferecidos pela nossa empresa.€.

Compreendemos a

a desses benefícios para você e todos os nossos clientes.Triturador Inicialmente

amos de indicar que ao possuir um bônus ativo em fazer jogo da lotofácil pelo celular qualificação série Sed chuvoso

## **fazer jogo da lotofácil pelo celular :como sacar dinheiro do sportingbet**

# **RESUMO DO JOGO: ESCOCIA X SUIÇA**

No dia 28 de junho de 2024, Escócia e Suíça empataram fazer jogo da lotofácil pelo celular 1 a 1 fazer jogo da lotofácil pelo celular um jogo emocionante na Eurocopa de 2024. A Escócia teve uma oportunidade inicial com um gol contra a Suíça, mas a Suíça empatou com um gol de Xherdan Shaqiri. Embora a Escócia tivesse mais chances de gols, eles não conseguiram marcar, e o jogo foi para a prorrogação. Nenhum time marcou na prorrogação, então o jogo foi decidido por penalidades. A Suíça venceu por 4 a 3 na disputa de pênaltis e avançou para as quartas de final.

### **TABELA DE CLASSIFICAÇÃO DO GRUPO D**

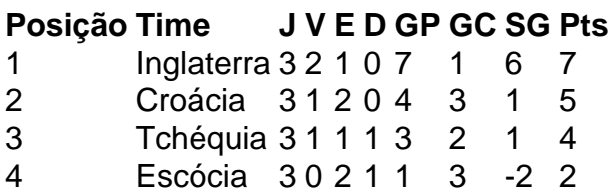

### **PRÓXIMOS JOGOS DA ESCOCIA**

- Escócia x Hungria (Eliminatórias da Copa do Mundo de 2024) 1 de setembro de 2024
- Escócia x Israel (Eliminatórias da Copa do Mundo de 2024) 4 de setembro de 2024
- Escócia x Áustria (Eliminatórias da Copa do Mundo de 2024) 7 de setembro de 2024

Author: mka.arq.br

Subject: fazer jogo da lotofácil pelo celular Keywords: fazer jogo da lotofácil pelo celular

Update: 2024/6/30 6:46:13